Муниципальное автономное образовательное учреждение дополнительного образования "Центр информационных технологий"

Принята на заседании педагогического совета МАОУ ДО ЦИТ от 23 января 2023 г. Протокол №1

«Утверждена» приказом директора МАОУ ДО ЦИТ от 23 января 2023 г. № 4 о-д Директор МАОУ ДО ЦИТ  $\frac{\text{max}}{\text{max}}$   $\frac{\text{max}}{\text{max}}$  Л. А. Пенчева

Дополнительная общеобразовательная общеразвивающая программа технической направленности **«Технология. Основы проектной деятельности»** 3-4 класс

Возраст учащихся: 8-10 лет Срок реализации: 11 часов Автор: Булатова Елена Владимировна, педагог дополнительного образования

> Тосно 2023 год

### **ОГЛАВЛЕНИЕ**

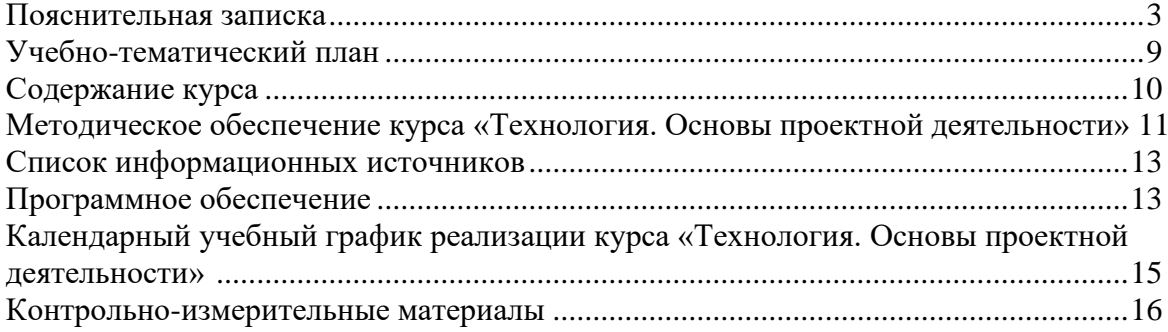

### **Пояснительная записка**

#### <span id="page-2-0"></span>**Программа «Технология. Основы проектной деятельности» разработана на основе:**

• Федеральный закон от 29.12.2012 № 273-ФЗ «Об образовании в Российской Федерации» с изменениями и дополнениями;

• Федеральный закон от 24.03.2021 №51- ФЗ «О внесении изменений в Федеральный закон «Об образовании в Российской Федерации»;

• Федеральный закон от 30.12.2020 №517-ФЗ «О внесении изменений в Федеральный закон «Об образовании в Российской Федерации» и отдельные законодательные акты Российской Федерации»;

• Федеральный закон от 26.05.2021 №144-ФЗ «О внесении изменений в Федеральный закон «Об образовании в Российской Федерации»;

• Приказ Министерства просвещения Российской Федерации от 27.07.2022 г. № 629 «Об утверждении Порядка организации и осуществления образовательной деятельности по дополнительным общеобразовательным программам»;

• Концепция развития дополнительного образования детей до 2030 года (распоряжение Правительства Российской Федерации от 31.03.2022 № 678-р);

• Письмо Министерства образования и науки Российской Федерации от 18.11.2015 г. № 09- 3242 «О направлении методических рекомендаций по проектированию дополнительных общеразвивающих программ (включая разноуровневые программы)»;

• Письмо Минпросвещения России от 31.01.2022 № ДГ-245/06 «О направлении методических рекомендаций по реализации дополнительных общеобразовательных программ с применением электронного обучения и дистанционных образовательных технологий»;

• Постановление Главного государственного санитарного врача РФ от 28.09.2020 № 28 «Об утверждении санитарных правил СП 2.4. 3648-20 «Санитарно-эпидемиологические требования к организациям воспитания и обучения, отдыха и оздоровления детей и молодежи»;

• Областной закон Ленинградской области от 24.02.2014 № 6-оз «Об образовании в

Ленинградской области»;

• Устав МАОУ ДО ЦИТ.

В условиях научно-технического прогресса и стремительных изменений технологий возникает проблема формирования у ученика самых необходимых умений и навыков: самостоятельно добывать, перерабатывать и обобщать знания, т.е. навыков самообразования. С другой стороны, необходимо формировать у учащихся потребность в сотрудничестве, групповой работе и взаимодействии.

Интегрированный подход к обучению, лежащий в основе нового стандарта, предполагает активное использование знаний, полученных при изучении одного предмета, на уроках по другим предметам. Например, освоение основ работы с текстами-описаниями происходит на уроках русского языка. Изученные приемы используются на уроках окружающего мира, например, в связи с изучением организма человека. И эта же тема обсуждается на классных часах, когда заходит разговор о здоровом образе жизни. Изученные приемы работы с текстом, знания о строении человеческого организма и здоровом образе жизни на занятиях курса **«Технология. Основы проектной деятельности»** приобретают завершенную форму в виде проектов.

Курс **«Технология. Основы проектной деятельности»** развивает способности обучающихся к творческой деятельности, учит рассуждать и представлять свои идеи, обобщать и систематизировать полученные знания, формировать собственный взгляд на проблему и пути ее решения. В ходе освоения программы дети учатся работать в команде, приобретают навыки общения и публичного выступления.

#### **Новизна программы**

✓ Используются интегрированные занятия, сочетающие приобретение новых знаний об окружающем мире и изучение новых компьютерных технологи, используемых для поиска и обработки информации.

- ✓ Содержание темы для исследования определяется интересами и потребностями обучающихся.
- ✓ Использование технологии проектного обучения.

#### **Актуальность программы**

Отличительной особенностью ФГОС НОО является его деятельностный характер, ставящий главной целью развитие личности учащегося. Важным элементом формирования универсальных учебных действий обучающихся на ступени начального общего образования, обеспечивающим его результативность являются ориентировка младших школьников в информационных и коммуникативных технологиях (ИКТ) и формирование способности их грамотно применять (ИКТ-компетентность). Использование современных цифровых инструментов и коммуникационных сред указывается как наиболее естественный способ формирования УУД, поэтому в программу формирования УУД включена подпрограмма формирования ИКТ-компетентности

Отличительной особенностью начала обучения является то, что наряду с традиционным письмом ребенок сразу начинает осваивать клавиатурный набор текста. Сегодня многие родители, постоянно использующие компьютер в профессиональной и личной жизни понимают его возможности для создания и редактирования текстов, поэтому должны понимать важность включения этого компонента в образовательный процесс наравне с традиционным письмом.

Изучение курса подготовит сознание школьников к системно-информационному восприятию мира, заложит основы к продолжению образования и стремление к самообразованию, обеспечив в дальнейшем социальную адаптацию и успешную профессиональную и личностную самореализацию.

Основные принципы, на которых строится организация обучения, заключаются в преемственности знаний на всех этапах обучения и гибкости в выборе содержания обучения.

Программа предполагает изучение теоретического материала и практическую деятельность учащихся при оформлении и представлении работы. Необходимо поддерживать баланс между приобретением новых мыслительных навыков, освоением фундаментальных знаний в предметной области и формированием практических навыков работы с компьютером.

Необходимым условием реализации курса является применение методики проектной деятельности с учащимися. Средства ИКТ являются наиболее перспективным средством реализации проектной методики обучения.

*Возраст детей, участвующих в реализации программы:* курс рекомендован детям 8-10 лет.

*Сроки реализации программы* – 11 часов.

#### *Формы и режим занятий*

Форма проведения занятий: аудиторные занятия.

Форма организации деятельности: индивидуальная или индивидуально-групповая формы организации занятий.

Форма обучения: очная.

Режим занятий: Занятия проводятся очно, по 1 часу в неделю.

#### **Цель программы**

Расширение спектра возможностей обучающихся для реализации проектной деятельности.

#### **Задачи курса «Технология. Основы проектной деятельности.»**

*Образовательные:*

- ✓ Освоить знания, относящихся к устройству и работе компьютера;
- $\checkmark$  Сформировать навыки работы с ПК в программе MS Power Point
- ✓ Сформировать умение устанавливать логические связи между
- ✓ информацией, полученной из разных источников, обобщать и формулировать выводы, представлять информацию в различном виде.
- ✓ Сформировать понимание необходимости оценки и самооценки выполненной работы по предложенным критериям.
- ✓ Развивающие:
- ✓ Развить навыки планирования деятельности.
- ✓ Выработать у учащихся навыки самостоятельной работы с компьютером.
- ✓ Сформировать познавательного интереса учащихся к изучению компьютерных технологий, расширение кругозора.
- ✓ Воспитательные:
- ✓ Воспитать у детей установки на позитивную социальную деятельность в информационном обществе.
- ✓ Обучить приемам групповой работы, взаимодействию, сотрудничеству.
- ✓ Воспитать самостоятельность при выполнении заданий.
- ✓ Воспитать аккуратность и собранность при работе с ПК.

#### **Ожидаемые результаты**

В ходе изучения курса **«Технология. Основы проектной деятельности»** учащиеся должны приобрести навыки исследовательской работы. Научиться оформлять результаты собственных исследований в виде презентации и публикации. Приобрести навыки публичного выступления.

В частности:

- ✓ приобрести навыки создания проекта;
- ✓ научиться выделять из собранной информации главное;
- ✓ приобрести навыки планирования работы;
- ✓ приобрести навыки оформления проекта;
- ✓ в области информационных технологий для формирования и выполненияпроекта изучается программа подготовки презентаций **MS Power Point.**

После изучения курса **«Технология. Основы проектной деятельности»** учащиеся должны: *Знать*:

- основные устройства компьютера;
- области применения компьютера;
- виды информации, обрабатываемой компьютером;
- основные методы обработки текстовой информации;
- основные этапы работы над проектом;
- технологию работы с компьютерной программой **MS Power Point** *Уметь:*
- составлять план;
- вводить, редактировать и форматировать текст;
- работать с программой MS Power Point
- работать с графическими объектами;
- создавать компьютерную презентацию;
- правильно оформлять компьютерную презентацию; *Понимать необходимость*:
- планирования работы над проектом;
- выделения главного;
- грамотного оформления работы.

**Итогом** изучения курса является итоговый проект, представленный на заключительном занятии курса.

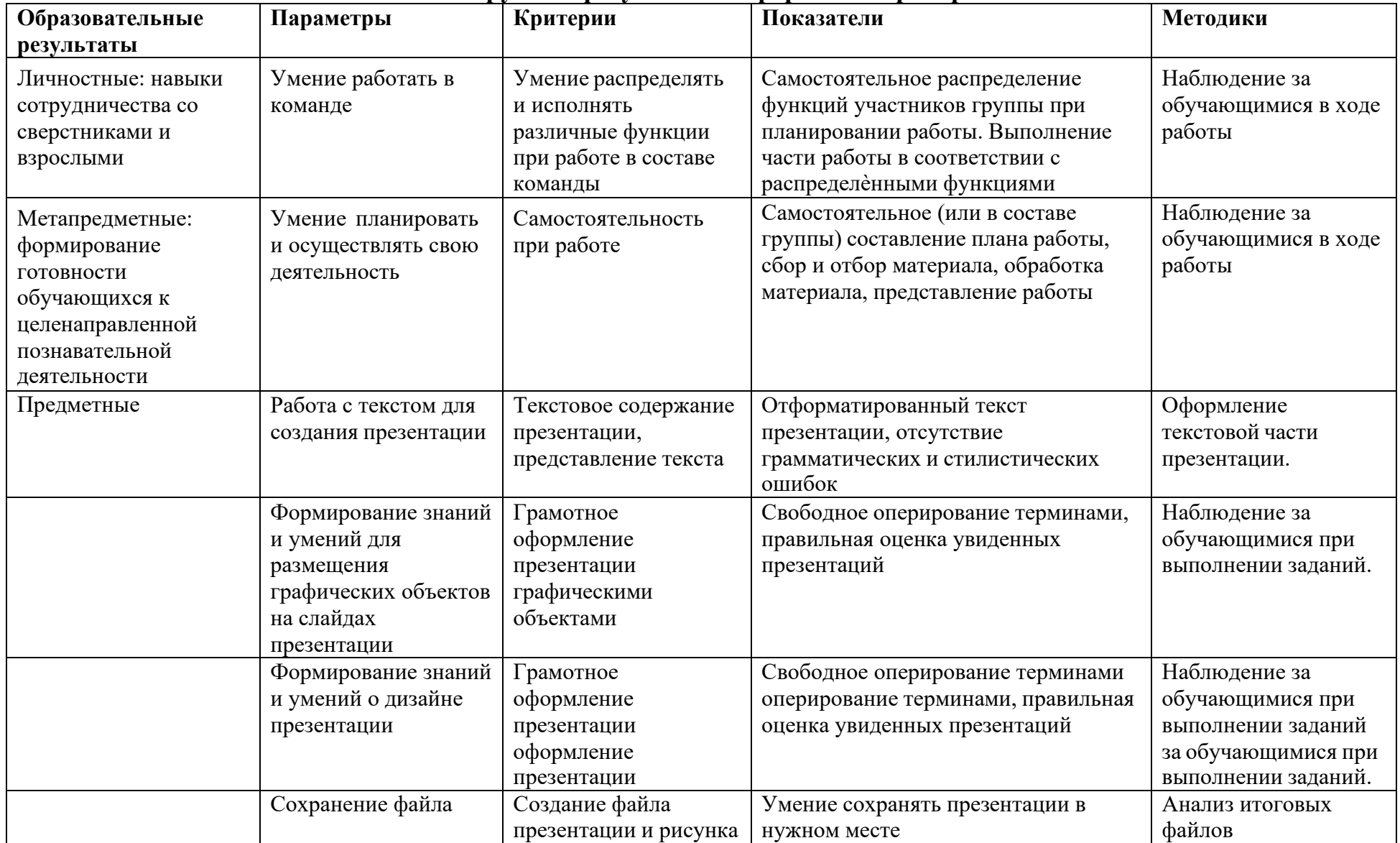

## **Планируемые результаты и формы их проверки**

#### **Условия реализации программы Организационно-педагогические**

Компьютерный класс, соответствующий санитарным нормам (СанПиН2.4.4.1251- 03) с индивидуальными рабочими местами для обучающихся и отдельным рабочим столом для педагога, с постоянным доступом в Интернет, с мультимедийным проектором. Формирование групп и расписания занятий в соответствии с требованиями Сан ПиН и программой.

Пространственно-предметная среда (стенды, наглядные пособия, выставка детских работ).

#### **Кадровые**

Педагог дополнительного образования. Системный администратор.

#### **Материально-технические**

Персональные компьютеры с процессорами класса Intel Core с тактовой частотой не ниже 2 ГГц, оперативной памятью не ниже 1Гб, объем жесткого диска не менее 40 ГБ, объединенные в локальную сеть и содержащие на жестких дисках необходимое программное обеспечение с выходом в сеть интернет.

Сканер, принтер (цветной и черно-белый), наушники, цифровые фото-, видеокамеры, мультимедиа проектор, экран, школьная доска, локальная сеть.

#### **Методические**

Дидактический материал (раздаточный материал по темам занятий программы, наглядный материал, мультимедийные презентации, технологические карты). Медиатека (познавательные игры, музыка, энциклопедии, видео). Компакт-диски с обучающими и информационными материалами по основным темам программы. Видеоуроки. Архив видео и фотоматериалов. Методические разработки занятий.

<span id="page-7-0"></span>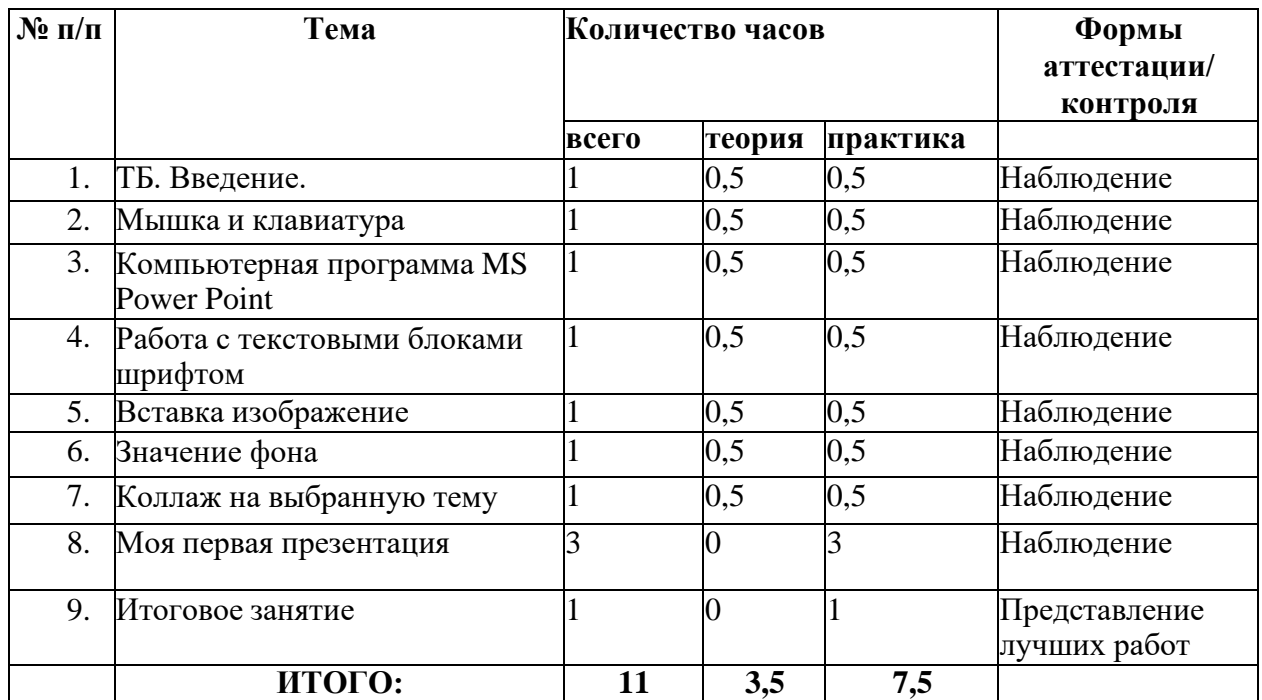

# **Учебно-тематический план**

### **Содержание курса**

<span id="page-8-0"></span>**Занятие 1**: ТБ. Введение.

*Теория:* Презентация «Сферы применения компьютеров в жизни человека». *Практика:* знакомство со своим ПК.

*Рекомендуемое домашнее задание:* Повторить устройство ПК (монитор, клавиатура, мышь, системный блок).

**Занятие 2**: Мышка и клавиатура

*Теория.* Понятие и назначение курсора мыши. Управление мышью.

*Практика.* Создание папки. Перемещение файлов.

*Рекомендуемое домашнее задание:* Создать, переименовать, переместить, удалить папку. Клавиатурный тренажер.

**Занятие 3** Компьютерная программа MS Power Point

*Теория*: Что такое компьютерная презентация и для чего она нужна

*Практика*: Запуск программы. Создание слайдов. Удаление и перемещение слайдов. Сохранение презентации

*Рекомендуемое домашнее задание:* Повторить создание, удаление и перемещение слайдов в презентации.

**Занятие 4**. Работа с текстовыми блоками шрифтом.

*Теория*. Понятие форматирования текста. Приемы форматирования.

*Практика*. Вставка, удаление, форматирование текстовых блоков

*Рекомендуемое домашнее задание:* Творческая работа «Моѐ семейное древо».

**Занятие 5:** Вставка изображений. Технология вставки готовых графических изображений в слайд. Формат рисунка.

*Теория*. Технология работы с графическими объектами.

*Практика*. Коллаж из фотографии и рисунков

*Рекомендуемое домашнее задание:* Коллаж из фотографии и рисунков.

**Занятие 6:** Значение фона в презентации.

*Теория*. Значение фона в презентации.

*Практика*. Вставка фона

*Рекомендуемое домашнее задание:* Повторит алгоритм вставки фона.

**Занятие 7:** Коллаж на выбранную тему.

*Теория*. повторение пройденного материала

*Практика*. Коллаж на выбранную тему**.**

*Рекомендуемое домашнее задание:* Творческая работа коллаж «Мир вокруг нас» или «Иллюстрация к сказке».

**Занятие 8:** Мини проект на выбранную тему.

*Теория*. Структура учебного проекта. Этапы работы над проектом.

*Практика*. Выбор темы проекта. Содержание проекта. Поиск информации.

**Занятие 9:** Мини проект на выбранную тему.

*Практика*. Работа над проектом.

**Занятие 10:** Мини проект на выбранную тему.

*Практика*. Работа над проектом.

**Занятие 11:** Итоговое занятие. Представление работ

# **Методическое обеспечение курса «Технология. Основы проектной деятельности»**

<span id="page-9-0"></span>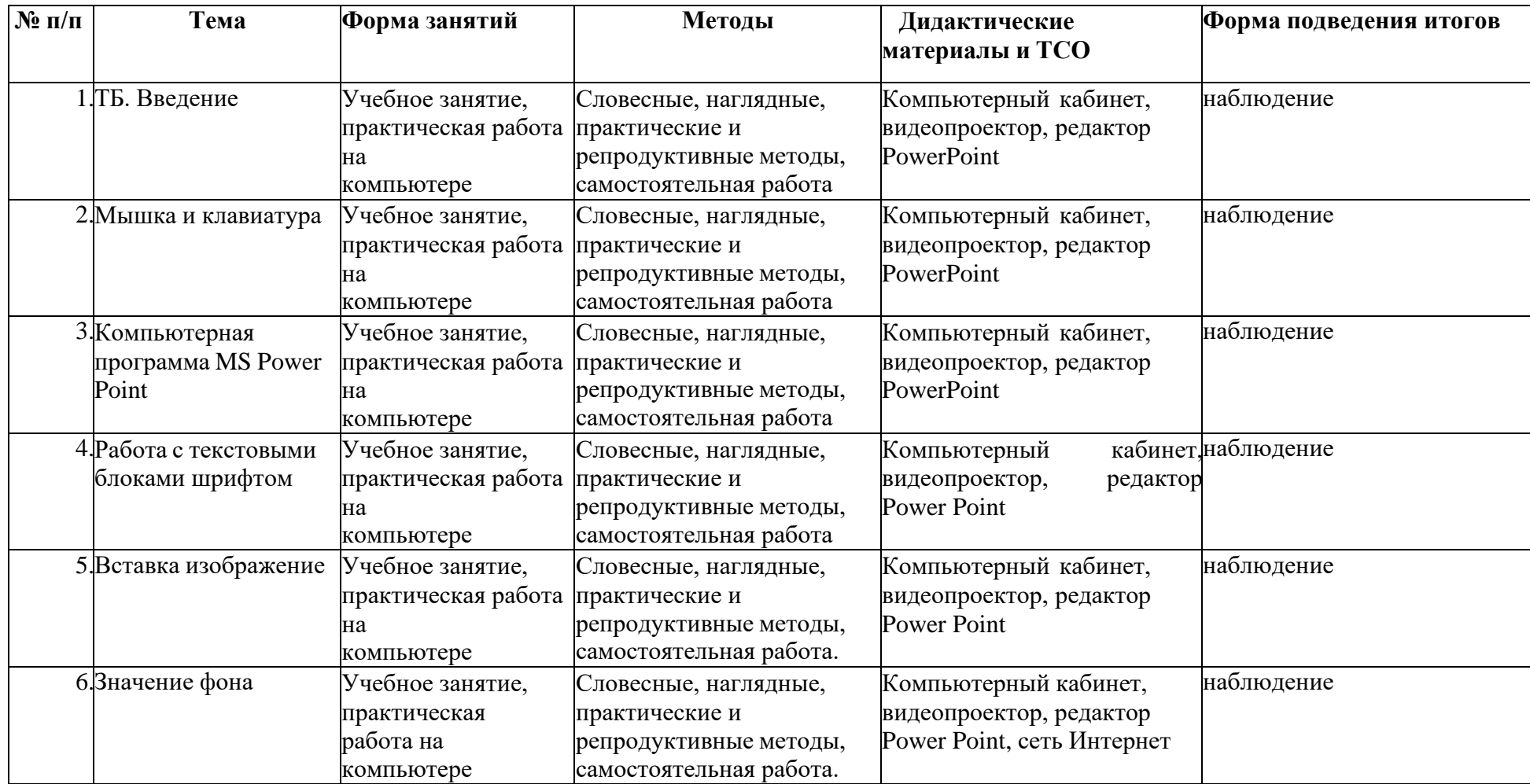

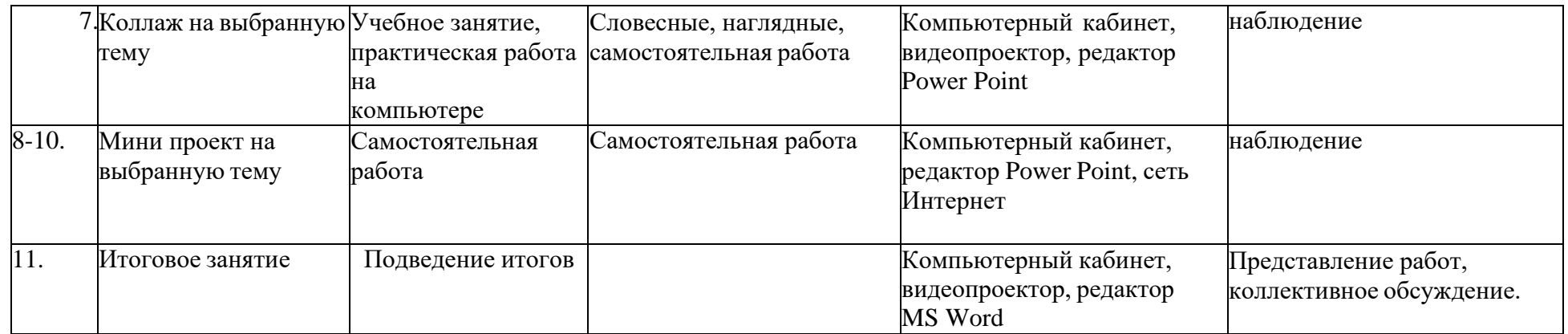

### **Список информационных источников**

- <span id="page-11-0"></span>1) Байбородова, Л.В. Проектная деятельность школьников в разновозрастных группах / Л. В. Байбородова, Л. Н. Серебренников. - М. : Просвещение, 2013. - 175с.
- 2) Тигров, В.В. Проектная деятельность учащихся в условиях творческой технологической среды
- 3) В. Шульгин, М. Финков, Р. Прокди Создание эффектных презентаций с использованием PowerPoint 2013 и других программ ЭКОМ, Москва,2013
- <span id="page-11-1"></span>4) Обучающая программа «Практические курсы по информационным технологиям.

# **Программное обеспечение**

- 1. ОСWINDOWS
- 2. Программное приложения MS Power Point, MS Word
- 3. Сеть Интернет

# **Календарный учебный график реализации курса «Технология. Основы проектной деятельности»**

<span id="page-12-0"></span>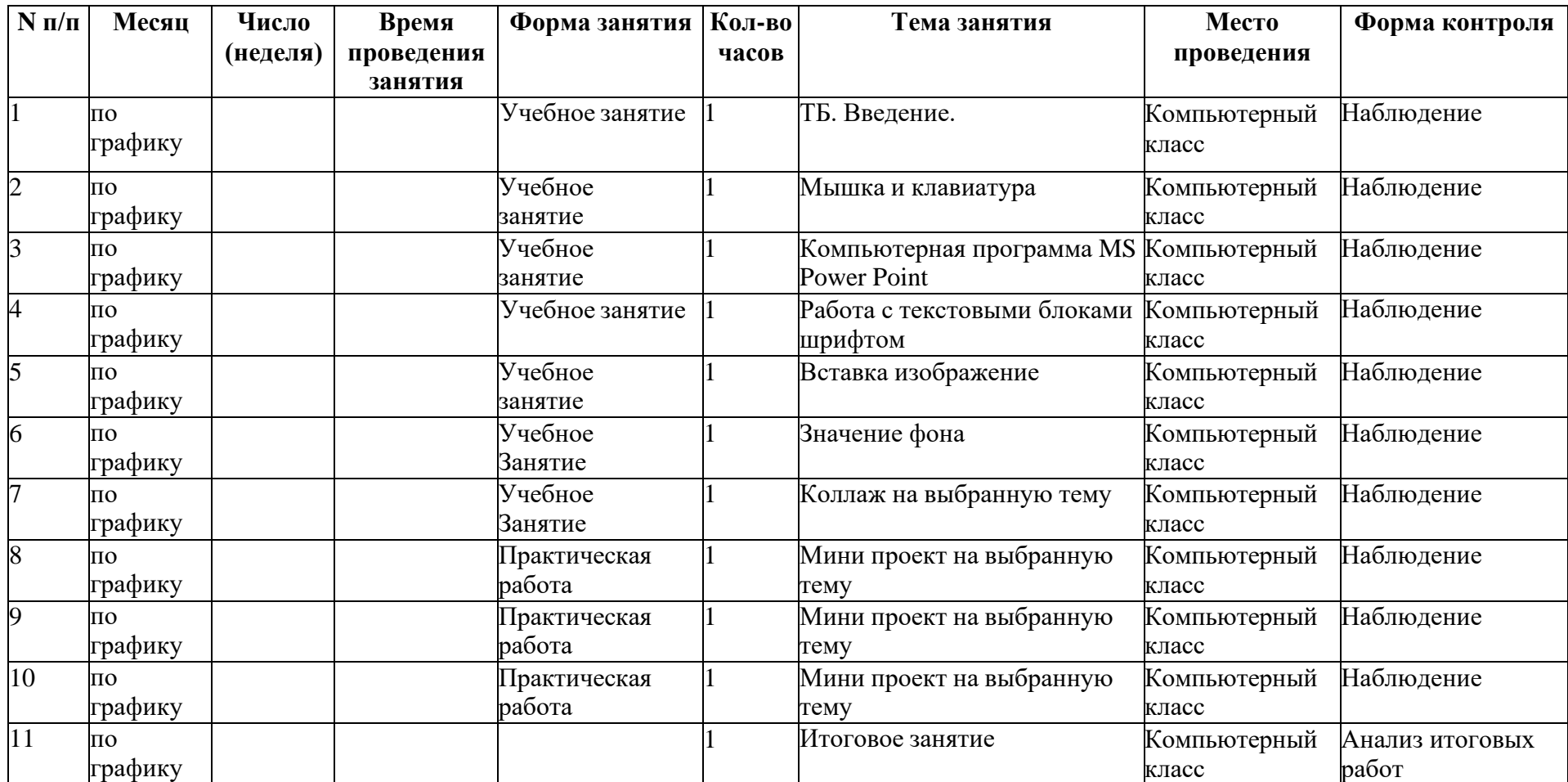

Приложение 2.

### <span id="page-13-0"></span>**Контрольно-измерительные материалы Контрольно-измерительные материалы итогового контроля по курсу «Технология. Основы проектной деятельности»**

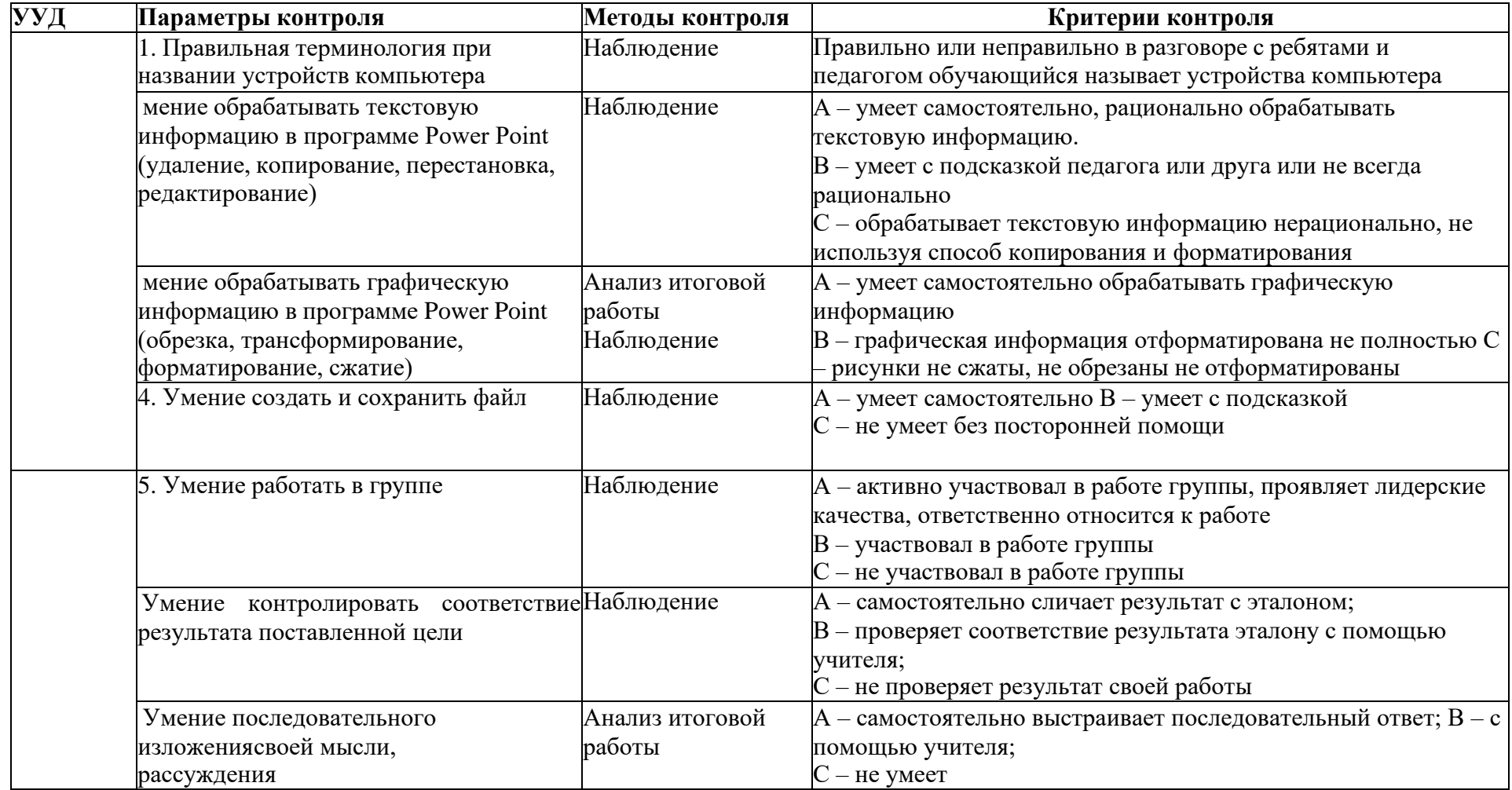